# Defining Classes

CS 177 - Recitation 11

## Recap

Previous week

#### We know how to define functions

Define a function: Call a function:

**def** function(value):  $temp = value * value$ **return** temp

**def** main():  $result = function(10)$ **print**(result)

main()

#### We also used some other classes and objects

How we used classes in Graphics:

 $m\text{Circle} = \text{Circle}(\text{Point}(0,10), 200)$ 

But we did not define any classes yet.

We will learn how to define classes today.

Circle is class myCircle is object

How to define a class:

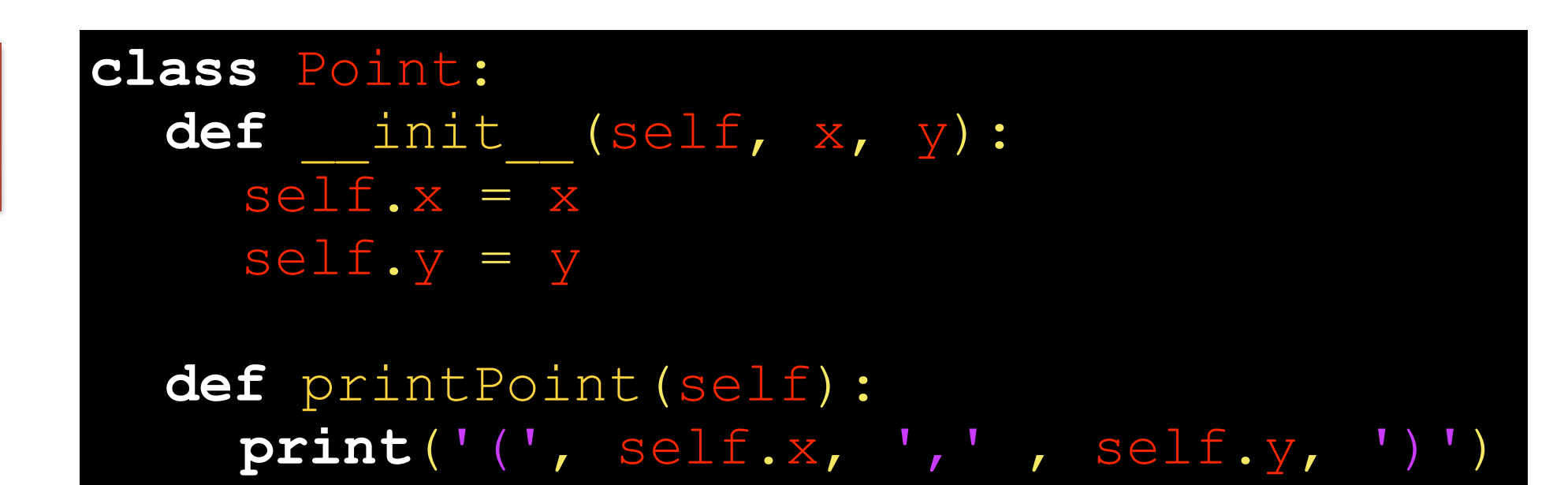

How to use the class:

**def** main():  $p = Point(10, 50)$ p.printPoint()

main()

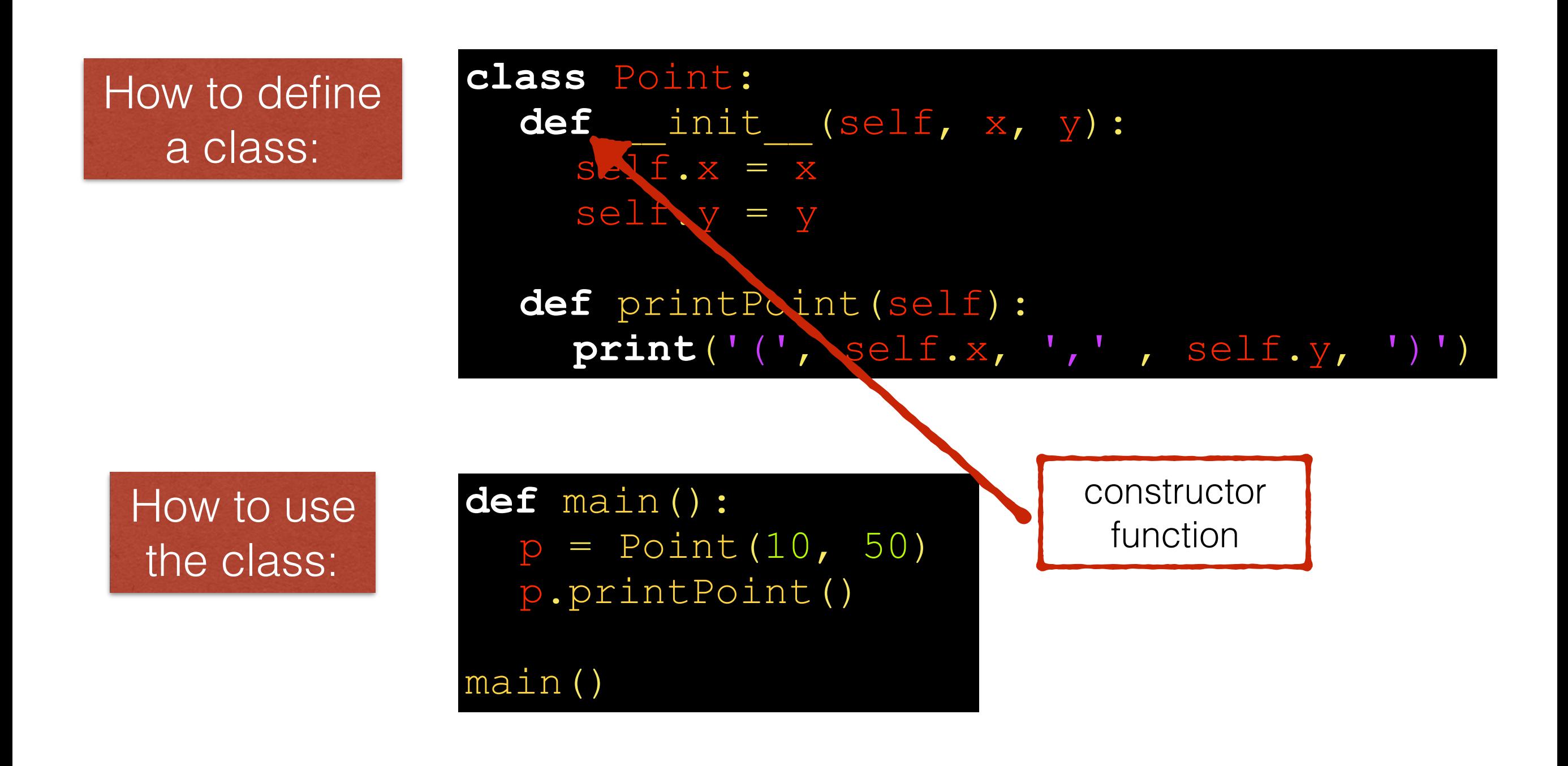

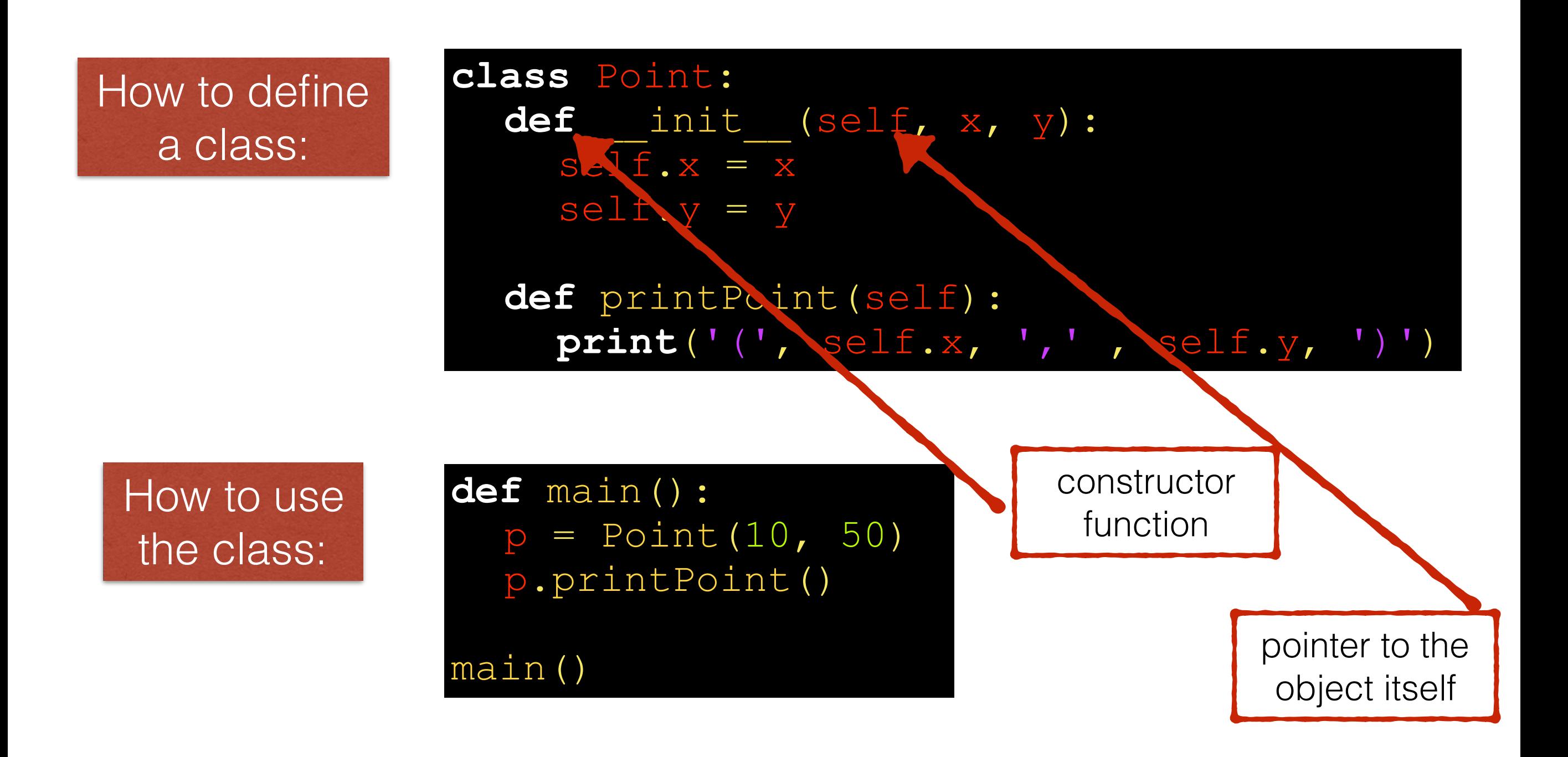

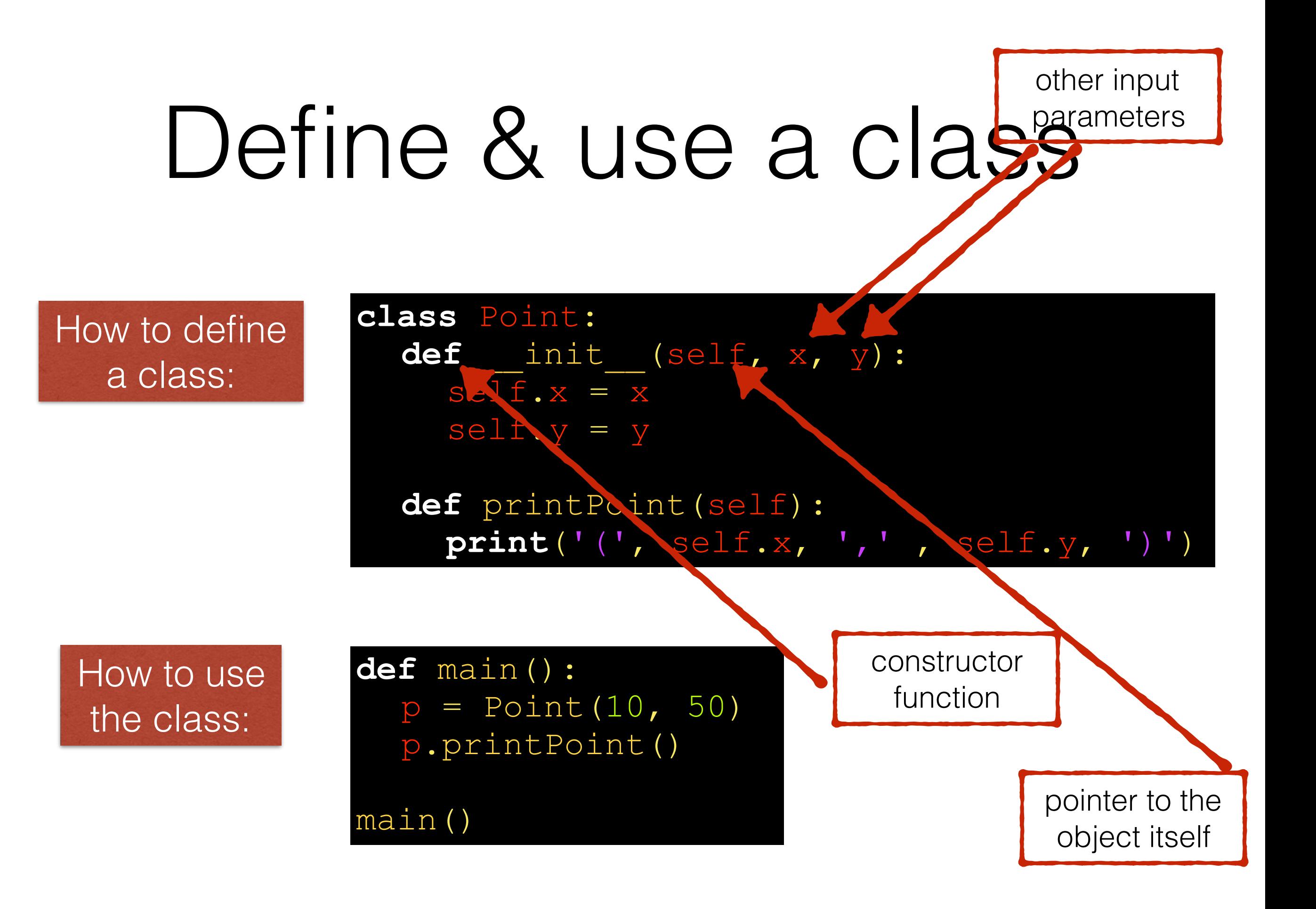

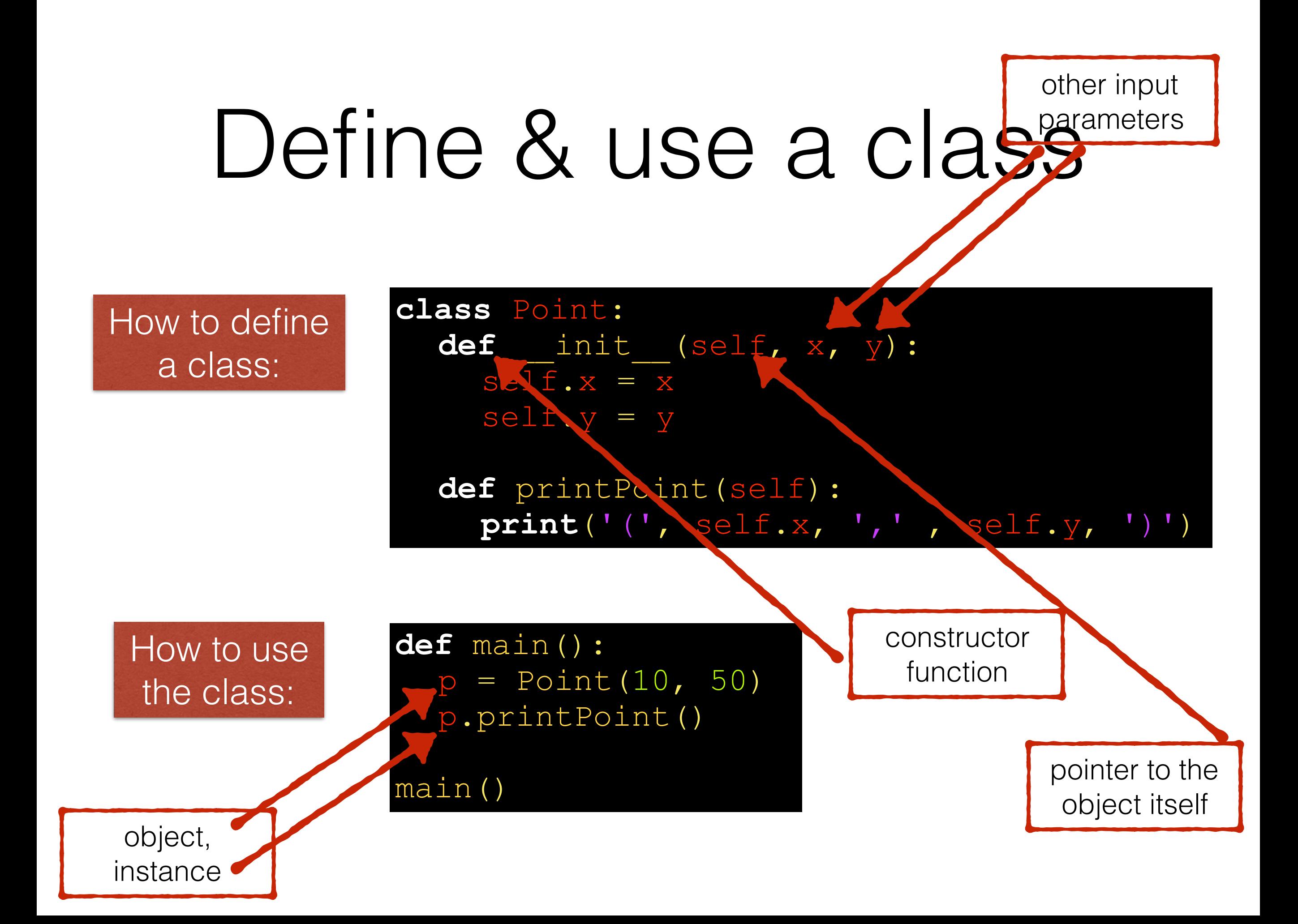

How to define a class:

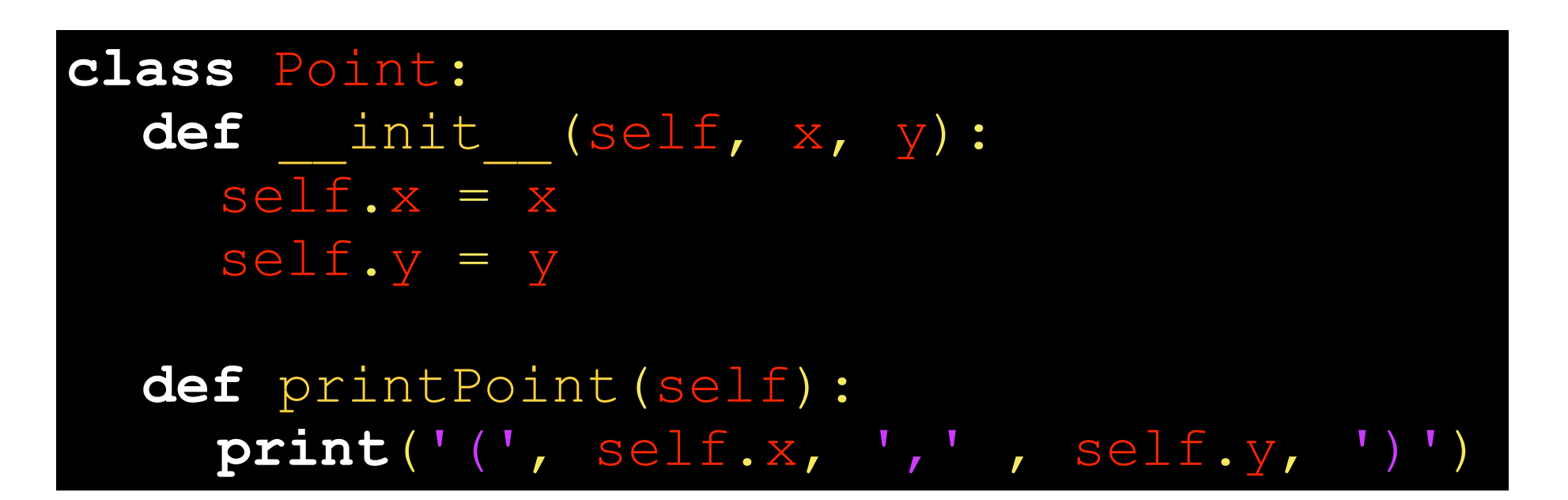

How to use the class:

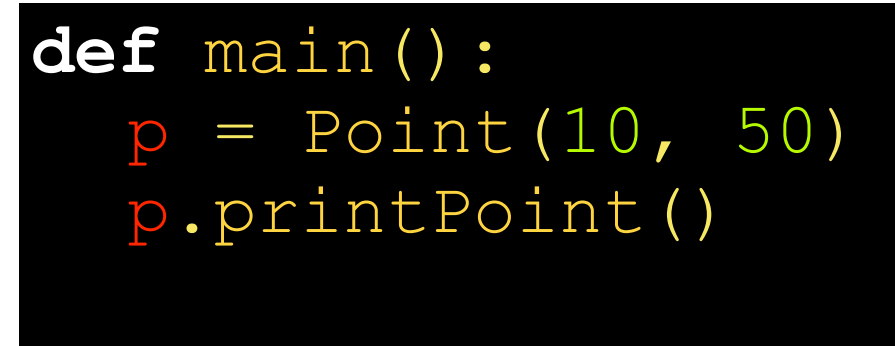

**( 10 , 50 )**

Prints:

main()

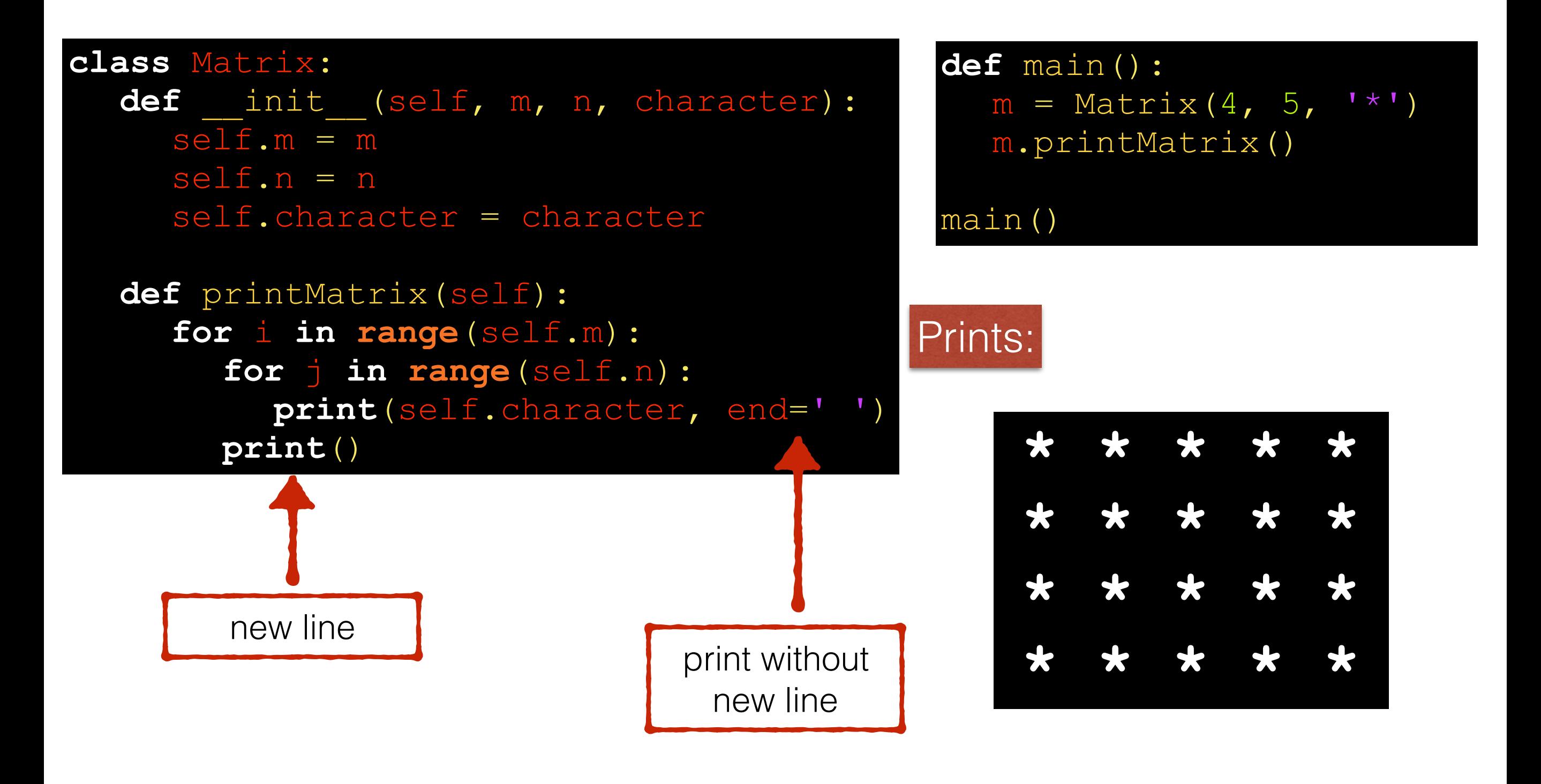

![](_page_12_Picture_115.jpeg)

**0 0 0 0 0 0 0**

```
class Matrix:
  def init (self, m, n, character):
      self.m = m 
      self.n = n 
     self.character = character
  def printMatrix(self):
      for i in range(self.m):
```

```
 for j in range(self.n):
   print(self.character, end=' ')
 print()
```

```
def main():
  m = Matrix(3, 7, '0')
  print(m.m)
  print(m.n)
  print(m.character)
```

```
main()
```

```
Prints:
```
**3 7 0**

```
class Matrix:
  def init (self, m, n, character):
      self.m = m 
      self.n = n 
     self.character = character
```

```
def printMatrix(self):
   for i in range(self.m):
      for j in range(self.n):
         print(self.character, end=' ')
      print()
```

```
def main():
  m = Matrix(3, 7, '0')
  print(m.value)
```

```
main()
```
#### Error:

Traceback (most recent call last): File "a.py", line 16, in <module> print(m.value) AttributeError: 'Matrix' object has no attribute 'value'

```
class Matrix:
  def init (self, m, n, character):
      self.m = m 
      self.n = n 
     self.character = character
```

```
def printMatrix(self):
   for i in range(self.m):
      for j in range(self.n):
         print(self.character, end=' ')
      print()
```

```
def main():
  m = Matrix(3, 7, '0')
  m.print()
```

```
main()
```
![](_page_15_Picture_5.jpeg)

Traceback (most recent call last): File "a.py", line 15, in <module> m.print() AttributeError: 'Matrix' object has no attribute 'print'

```
from random import randrange
class MSDice:
  def init (self, sides):
     self.sides = sides 
     self.value = 1
  def roll(self):
    self.value = randrange(1, self.sides+1)
  def getValue(self):
     return self.value
  def setValue(self, value):
     self.value = value
```

```
from random import randrange
```

```
class MSDice:
  def init (self, sides):
```

```
 self.sides = sides 
 self.value = 1
```

```
def roll(self):
```

```
self.value = randrange(1, self.sides+1)
```

```
def getValue(self):
    return self.value
```

```
def setValue(self, value):
   self.value = value
```

```
def main():
  dice = MSDice(6) dice.roll()
  print(dice.getValue())
```

```
main()
```
![](_page_18_Picture_10.jpeg)

![](_page_18_Picture_11.jpeg)

```
from random import randrange
```

```
class MSDice:
  def init (self, sides):
```

```
 self.sides = sides 
 self.value = 1
```

```
def roll(self):
   self.value = randrange(1, self.sides+1)
```

```
def getValue(self):
    return self.value
```

```
def setValue(self, value):
   self.value = value
```

```
def main():
  dice = MSDice(6) dice.roll()
  print(dice.getValue())
```

```
main()
```
![](_page_19_Picture_9.jpeg)

![](_page_19_Picture_10.jpeg)

```
from random import randrange
```

```
class MSDice:
  def init (self, sides):
      self.sides = sides 
      self.value = 1
```

```
def roll(self):
   self.value = randrange(1, self.sides+1)
```

```
def getValue(self):
    return self.value
```

```
def setValue(self, value):
   self.value = value
```

```
def main():
  dice = MSDice(6) dice.roll()
  print(dice.getValue())
   dice.roll()
  print(dice.getValue())
```

```
main()
```
![](_page_20_Picture_8.jpeg)

![](_page_20_Picture_9.jpeg)

```
from random import randrange
```

```
class MSDice:
  def init (self, sides):
      self.sides = sides 
      self.value = 1
```

```
def roll(self):
   self.value = randrange(1, self.sides+1)
```

```
def getValue(self):
    return self.value
```

```
def setValue(self, value):
   self.value = value
```

```
def main():
  dice = MSDice(6) dice.roll()
  print(dice.getValue())
   dice.roll()
  print(dice.getValue())
```

```
main()
```
![](_page_21_Picture_8.jpeg)

**5 4**

```
from random import randrange
```

```
class MSDice:
  def init (self, sides):
      self.sides = sides 
      self.value = 1
```

```
def roll(self):
   self.value = randrange(1, self.sides+1)
```

```
def getValue(self):
    return self.value
```

```
def setValue(self, value):
   self.value = value
```

```
def main():
  dice = MSDice(6) dice.roll()
   dice.setValue(11)
  print(dice.getValue())
```

```
main()
```
![](_page_22_Picture_8.jpeg)

![](_page_22_Picture_9.jpeg)

```
from random import randrange
```

```
class MSDice:
  def init (self, sides):
      self.sides = sides 
     self.value = 1
```

```
def roll(self):
```

```
self.value = randrange(1, self.sides+1)
```

```
def getValue(self):
    return self.value
```

```
def setValue(self, value):
   self.value = value
```

```
def main():
  dice = MSDice(6)dice.roll()
   dice.setValue(11)
  print(dice.getValue())
```

```
main()
```
![](_page_23_Picture_9.jpeg)

**11**

```
class Card:
  def init (self, value):
    self.cardType = int(value/13)self.number = value % 13def printCard(self):
     typeChars = ['\u2664', # spades
                    '\u2661', # hearts
                    '\u2662', # diamonds
                     '\u2667'] # clubs
     numberChars = [ '2', '3', '4', '5', 
                      '6', '7', '8', 
                      '9', '10', 'J',
                     'Q', 'K', 'A']
```
 **print**(typeChars[self.cardType], end=' ') **print**(numberChars[self.number])

#### **class** Card:

def init (self, value): self.cardType = **int**(value/13) self.number =  $value  $8$  13$ 

**def** printCard(self): typeChars = ['\u2664', *# spades* '\u2661', *# hearts* '\u2662', *# diamonds* '\u2667'] *# clubs*

numberChars = 
$$
\begin{bmatrix} 12', 13', 14', 15', \\ 16', 17', 18', \\ 19', 110', 1J', \\ 10', 1K', 1A' \end{bmatrix}
$$

 **print**(typeChars[self.cardType], end=' ') **print**(numberChars[self.number])

 $card = Card(0)$ card.printCard()  $card = Card(51)$ card.printCard()

#### Output?

![](_page_26_Picture_8.jpeg)

#### **class** Card:

def init (self, value): self.cardType = **int**(value/13) self.number =  $value  $8$  13$ 

**def** printCard(self): typeChars = ['\u2664', *# spades* '\u2661', *# hearts* '\u2662', *# diamonds* '\u2667'] *# clubs*

numberChars = 
$$
\begin{bmatrix} 12', 13', 14', 15', \\ 16', 17', 18', \\ 19', 110', 1J', \\ 10', 1K', 1A' \end{bmatrix}
$$

 **print**(typeChars[self.cardType], end=' ') **print**(numberChars[self.number])

 $card = Card(0)$ card.printCard()  $card = Card(51)$ card.printCard()

#### Output:

![](_page_27_Picture_8.jpeg)

#### **class** Card: def init (self, value): self.cardType = **int**(value/13) self.number =  $value  $8$  13$ **def** printCard(self): typeChars = ['\u2664', *# spades* '\u2661', *# hearts* '\u2662', *# diamonds* '\u2667'] *# clubs* numberChars = [ '2', '3', '4', '5', '6', '7', '8', '9', '10', 'J', 'Q', 'K', 'A' ] **print**(typeChars[self.cardType], end=' ') **print**(numberChars[self.number])

**for** i **in range**(7, 17):  $card = Card(i)$ card.printCard()

?

Output?

![](_page_29_Figure_1.jpeg)

♡ **5**

#### **class** Card: def init (self, value): self.cardType = **int**(value/13) self.number =  $value  $8$  13$ **def** printCard(self): typeChars = ['\u2664', *# spades* '\u2661', *# hearts* '\u2662', *# diamonds* '\u2667'] *# clubs* numberChars = [ '2', '3', '4', '5', '6', '7', '7', '8', '8', '9', '10', 'J', 'Q', 'K', 'A' ] **print**(typeChars[self.cardType], end=' ') **print**(numberChars[self.number])

**for** i **in range**(5):  $temp = random = rad = (52)$  card = Card(temp) card.printCard()

#### Output:

![](_page_30_Picture_4.jpeg)

#### **class** Card: def init (self, value): self.cardType = **int**(value/13) self.number =  $value  $8$  13$ **def** printCard(self): typeChars = ['\u2664', *# spades* '\u2661', *# hearts* '\u2662', *# diamonds* '\u2667'] *# clubs* numberChars = [ '2', '3', '4', '5', '6', '7', '8', '9', '10', 'J', 'Q', 'K', 'A' ] **print**(typeChars[self.cardType], end=' ') **print**(numberChars[self.number])

**for** i **in range**(5):  $temp = random = rad = (52)$  card = Card(temp) card.printCard()

Output:

![](_page_31_Figure_4.jpeg)

![](_page_32_Figure_1.jpeg)

![](_page_33_Figure_0.jpeg)

**for** i **in range**(5): card = Card.getRandomCard() card.printCard()

What is the probability of having at least one card twice?

**for** i **in range**(5): card = Card.getRandomCard() card.printCard()

What is the probability of having at least one card twice?

= 1 - probability of having all cards different  $= 1 - (52/52 * 51/52 * 50/52 * 49/52 * 48/52)$  $= 0.17971622142081867$ 

**for** i **in range**(5): card = Card.getRandomCard() card.printCard()

What is the probability of having at least one card twice?

![](_page_36_Figure_3.jpeg)

Using our Card class, how to pick 5 **unique** cards?

But first…

Output? card1 <sup>=</sup> Card(30) card2 = Card(30)

 $if card1 == card2:$ **print**('yes') **else**: **print**('no')

![](_page_37_Picture_5.jpeg)

![](_page_37_Figure_6.jpeg)

Using our Card class, how to pick 5 **unique** cards?

But first…

 $card1 = Card(30)$ <br>  $card2 = Card(30)$  Output?  $card2 = Card(30)$ 

```
if card1 == card2:print('yes')
else:
  print('no')
```
![](_page_38_Picture_5.jpeg)

![](_page_38_Figure_6.jpeg)

Using our Card class, how to pick 5 **unique** cards?

#### Let's create a Deck!

Using our Card class, how to pick 5 **unique** cards?

#### $deck = []$

**for** i **in range**(52):  $card = Card(i)$ deck.append(card)

**for** i **in range**(5): card = random.choice(deck) card.printCard() deck.remove(card)

#### Output?

![](_page_40_Picture_6.jpeg)

Using our Card class, how to pick 5 **unique** cards?

**for** i **in range**(52):  $card = Card(i)$ deck.append(card)

**for** i **in range**(5): card = random.choice(deck) card.printCard() deck.remove(card)

![](_page_41_Figure_5.jpeg)

Using our Card class, how to pick 5 **unique** cards?

![](_page_42_Figure_2.jpeg)

Using our Card class, how to pick 5 **unique** cards?

#### $deck = []$

```
print(len(deck))
```

```
for i in range(52):
  card = Card(i) deck.append(card)
```

```
print(len(deck))
```

```
for i in range(5):
   card = random.choice(deck)
   card.printCard()
  deck.remove(card)
```

```
print(len(deck))
```
![](_page_43_Figure_8.jpeg)

#### Using our Card class, how to pick 5 **unique** cards?

![](_page_44_Figure_2.jpeg)

#### Questions

**Thanks**